## Free Shipping Bar For Bagisto

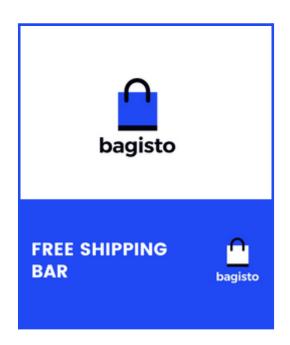

### **Extension User Guide By**

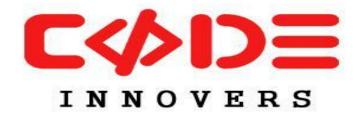

An Extension by- <a href="http://codeinnovers.com">http://codeinnovers.com</a>

#### **Free Shipping Bar For Bagisto**

- Free Shipping Bar module for Bagisto allows you to display an attractive free shipping bar on web pages along with the minimum cart amount to encourage customers to buy more and get perks of free shipping.
- This helps to increase the cart order value of the store. Here, the customers can remember the amazing promotion if store owners don't inform them regularly.
- Bagisto Free Shipping Bar Extension allows encouraging customers to buy more for availing of free shipping. The module automates the calculation of cart total and the amount needed to qualify for free shipping. As per the changes in the cart, the calculations will be updated and displayed in the frontend.

#### **Best Features Of Free Shipping Bar:**

- Admin can enable or disable the extension from back-end.
- Set minimum order amount for free shipping.
- Display free shipping bar on various pages.
- Show message for the amount left to obtain free shipping.
- It displays a free shipping bar of Bagisto for showing the amount which is left until the free shipping.
- Display free shipping success message.
- Display Free Shipping on checkout page.

# Admin Configuration General Configuration:

a) Enable Extension: Admin can enable or disable the extension.

| Configuration                                        |             |
|------------------------------------------------------|-------------|
|                                                      |             |
|                                                      |             |
| General                                              |             |
| Enable Extension                                     | [default]   |
|                                                      |             |
| Free Shipping Amount                                 | [default]   |
| 99                                                   |             |
| nitial Message                                       | [default]   |
| Get Free Shipping For Order Aboveminva               | lue         |
|                                                      |             |
| Progress Message                                     | [default]   |
| Add More Items worth Onlydifference<br>Shipping      | To Get Free |
|                                                      |             |
| Success Message                                      | [default]   |
| Congratulations! You're getting free s<br>this order | hipping on  |
|                                                      |             |

**b) Free Shipping Amount :** Admin can set minimum order amount for free shipping.

- c)Initial Message: Admin can set initial message of free shipping.
- d) Progress Message: Admin can set progress message of free shipping.
- e) Success Message: Admin can set success message of free shipping.

#### **Frontend Pages**

Display free shipping bar on various pages.

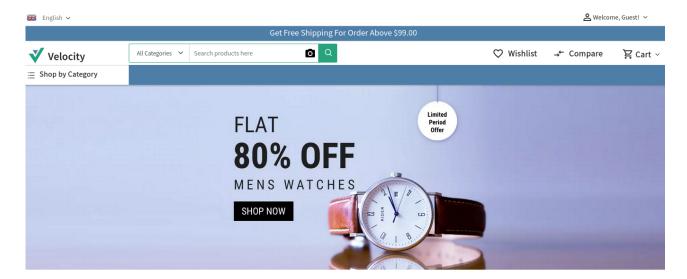

- Show message for the amount left to obtain free shipping.
- It displays a free shipping bar of Bagisto for showing the amount which is left until the free shipping.

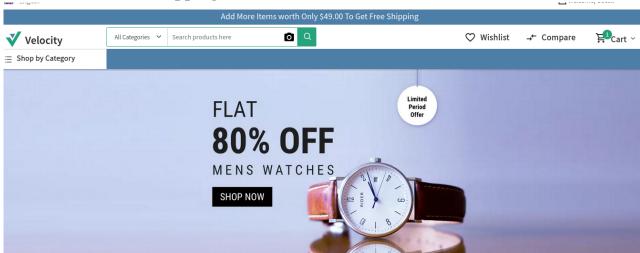

Display free shipping success message.

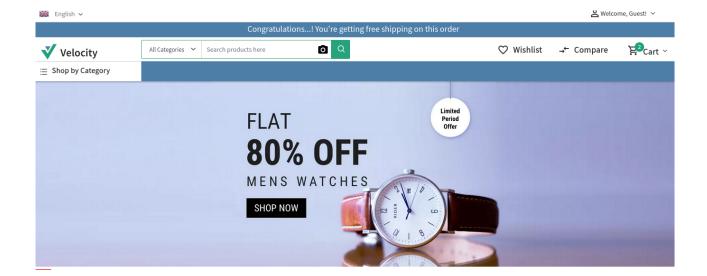

• Now display Free Shipping on checkout page.

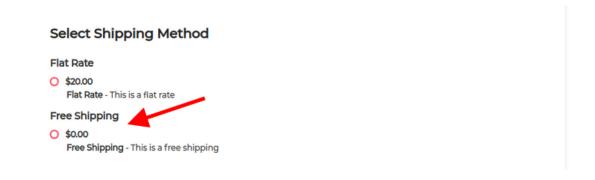